**上市公司退市后,其股票**

**会转移到老三板市场交易,老三板市场的全称是"代办股份转让系统",于2001年 7月16日正式开办,其主要目的就是解决退市股票的交易问题。**

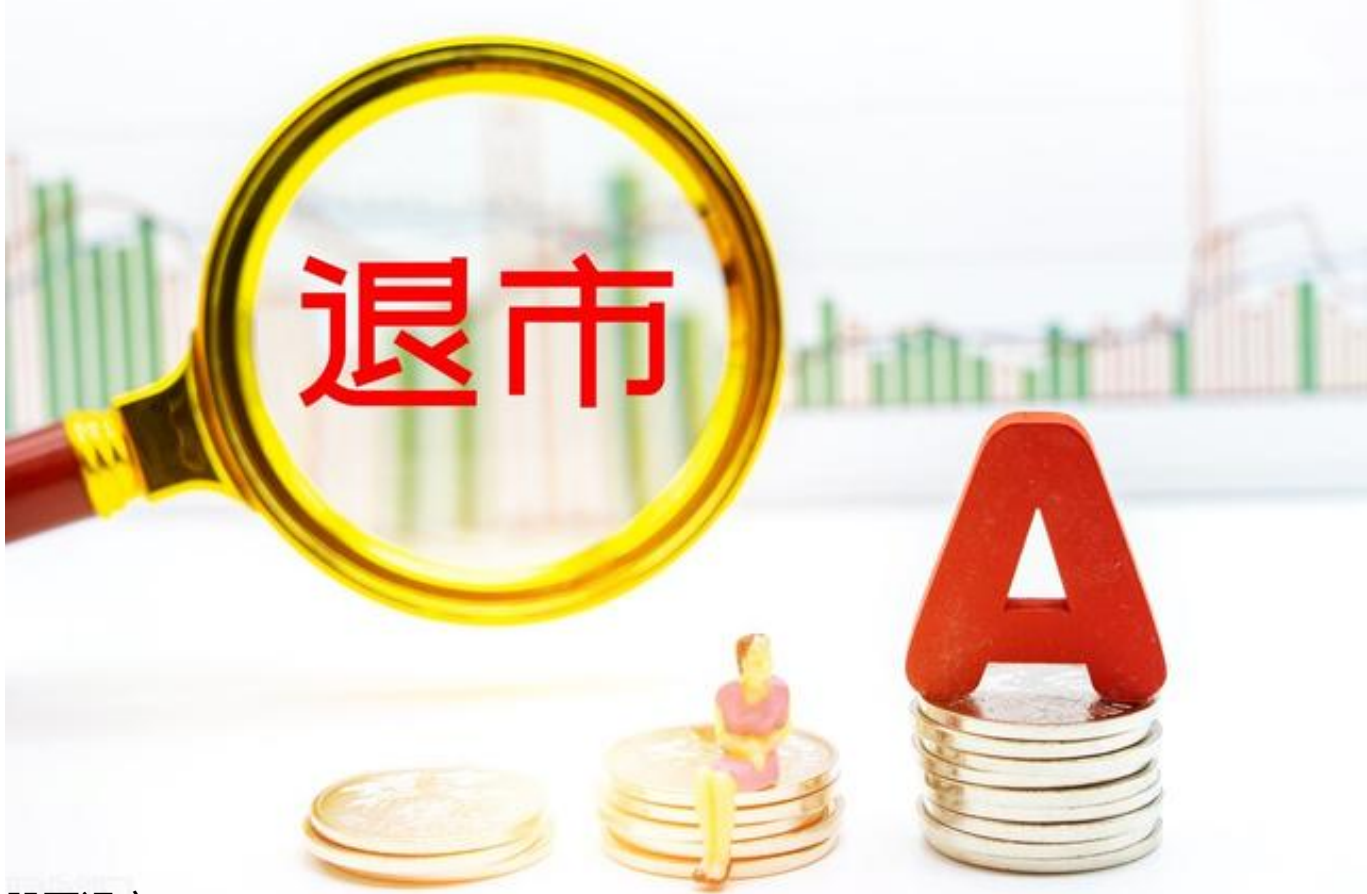

股票退市

**那么持有退市股票的投资者,如何在老三板卖出呢,其中的交易规则你又知道多少 呢?**

## **一、在老三板交易前,需要办理确权手续。**

一般而言,证券交易所对于退市的上市公司给予30个交易日的退市整理期,在这期 限内,我们要将股票卖出。如果没有机会卖出,那就只能等股票转入老三板之后再 卖出。

公司退市后,持有退市股票的投资者应当在公告规定的时间内,携带本人有效身份 证件到有代办老三板股份转让业务的券商 柜台,办理确权手续,然后才能在老三板市场进行交易。

# **二、具体交易时,需要参照老三板的交易规则。**

老三板交易规则和沪深两市存在较大的差别,限制条件也比较多,其中主要规则具 体如下:

**1. 交易次数**

股票简称最后一个数字代表每周可交易的次数。其中:

(1)净资产为正,数字代码为"5",一周交易5次;

(2)净资产为负,数字代码为"3",一周交易3次,分别是周一、三、五交易;

(3)不能按时披露年报,数字代码为"1",仅周五交易。

**2.交易时间**

在可以交易的日子中,委托申报时间是上午9:30-11:30和下午13:00-15:00。

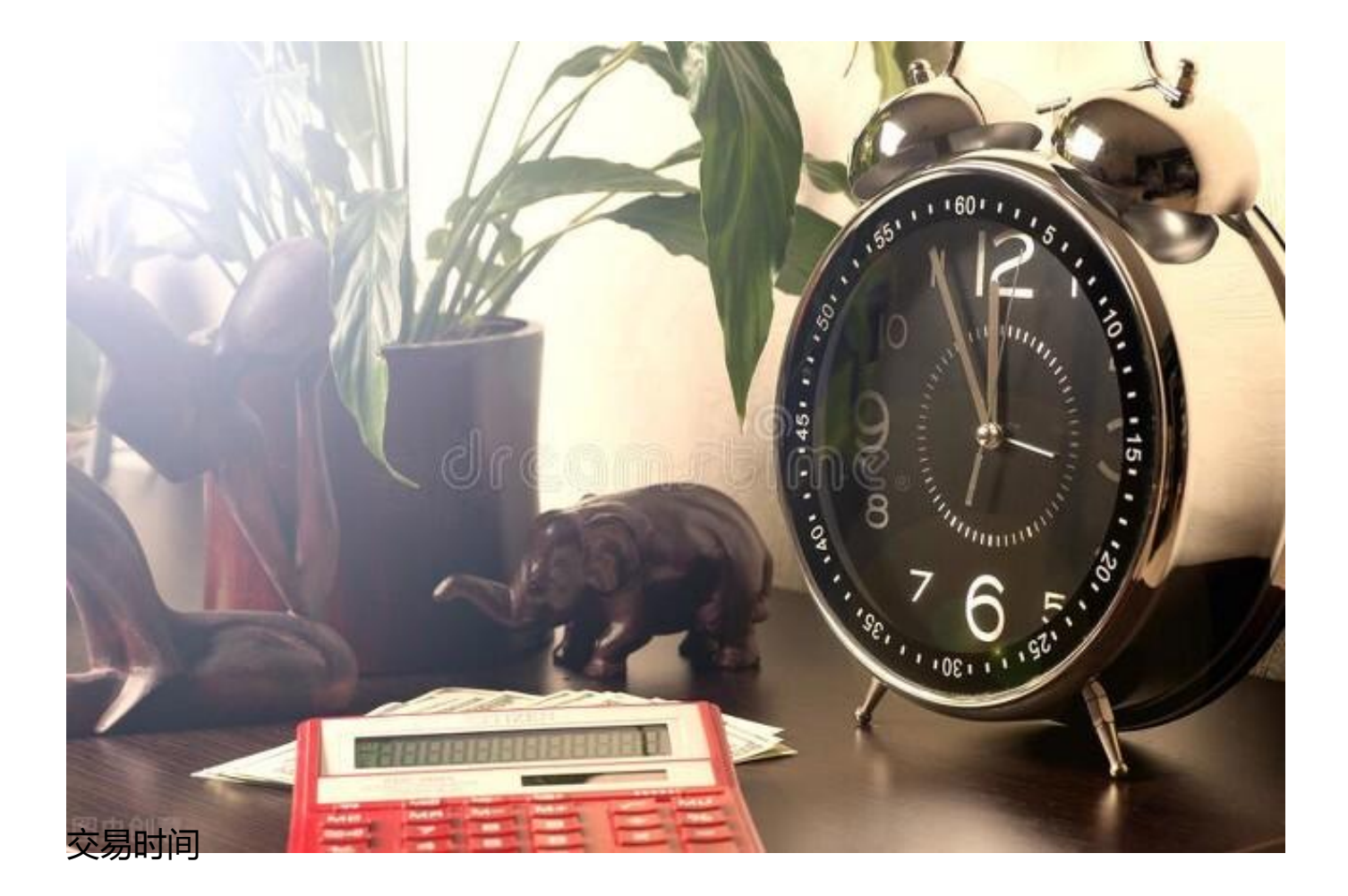

#### **3.申报数量**

委托买卖的数量是以100股的整数倍,同时,对于数量不足100股的,应一次性卖 出。

### **4.涨跌幅**

按照前一日股价±5%的涨跌幅限制。

**5.成交方式**

采用集合竞价交易方式,即在交易日的下午3:00进行配对撮合。

### **总结**

**由此可见,老三板的股票交易相较沪深两市存在诸多限制,导致交易不活跃,投资**

**者一定要谨慎。**

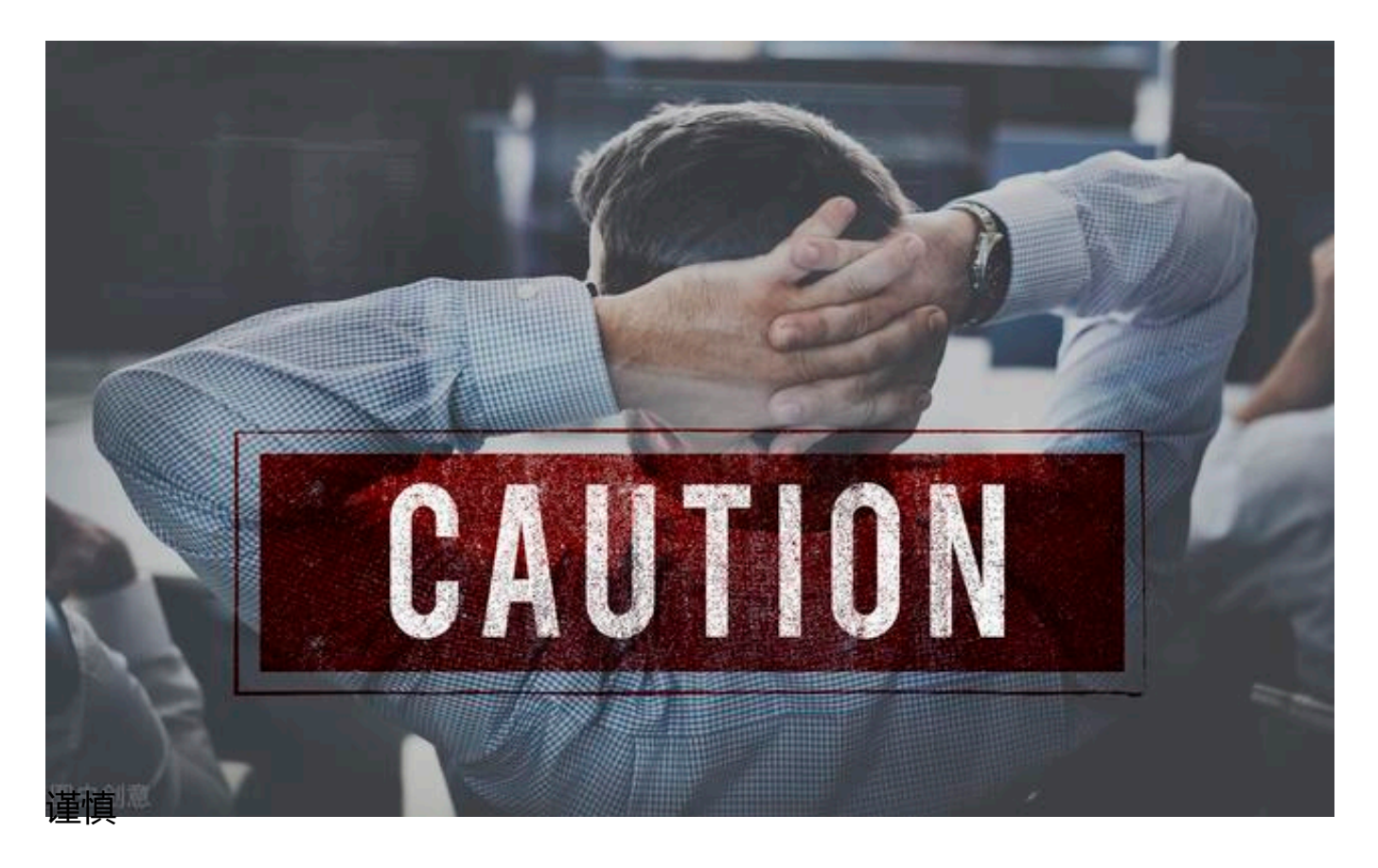